# <span id="page-0-0"></span>MoonGen A Scriptable High-Speed Packet Generator

#### Sebastian Gallenmüller, Paul Emmerich

October 31th, 2015

Chair for Network Architectures and Services Department of Informatics Technical University of Munich (TUM)

# Design goals

### Design goal of MoonGen

Combine the advantages of software (cheap, flexible) and hardware (precise, accurate) packet generators.

# Design goals

# Design goal of MoonGen

Combine the advantages of software (cheap, flexible) and hardware (precise, accurate) packet generators.

- $\triangleright$  Fast: DPDK for packet  $1/O$ , explicit multi-core support
- $\triangleright$  Flexible: Craft all packets in user-controller Lua scripts
- $\triangleright$  Timestamping: Utilize hardware features found on modern commodity NICs
- $\triangleright$  Rate control: Hardware features and a novel software approach

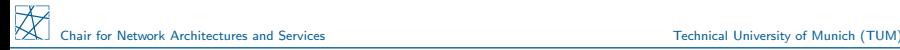

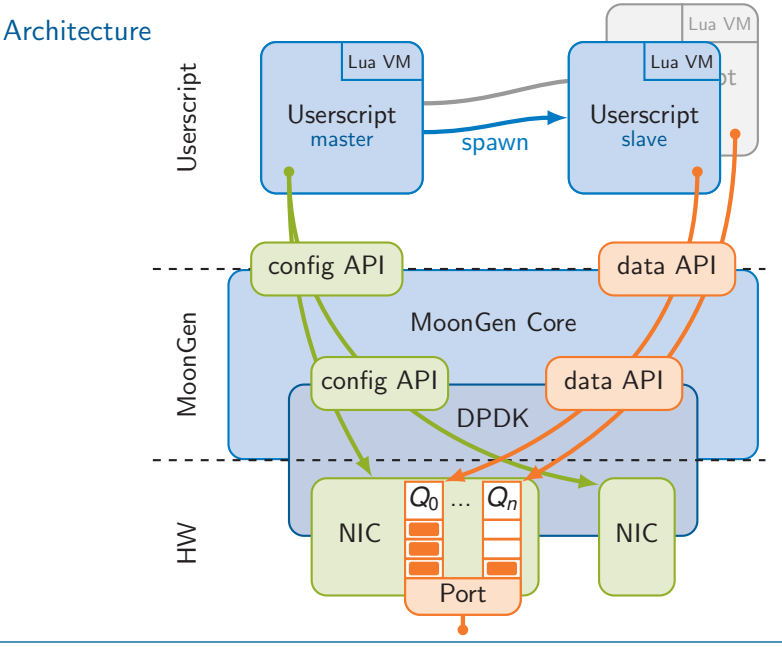

Sebastian Gallenmüller – [MoonGen: A Scriptable High-Speed Packet Generator](#page-0-0) 3

### Device Initilization

- function master(txPort, rxPort, rate)
- 2 local tDev = device.config{port =  $txPort$ ,  $txQueues = 2$ }
- local rDev = device.config{port = rxPort, rxQueues = 2}
- device.waitForLinks()
- tDev:getTxQueue(0):setRate(rate)
- mg.launchLua("loadSlave", tDev:getTxQueue(0))
- mg.launchLua("timerSlave", tDev:getTxQueue(1),

```
8 rDev:getRxQueue(1))
```
- mg.waitForSlaves()
- end

# Measuring Latency

- <sup>1</sup> function timerSlave(txQ, rxQ) <sup>2</sup> rxQ.dev:filterTimestamps(rxQ)  $3$  local timestamper = ts:newUdpTimestamper(txQ, rxQ)  $_4$  local hist = histogram:new() <sup>5</sup> while mg.running() do <sup>6</sup> hist:update(timestamper:measureLatency(function(buf) <sup>7</sup> local pkt = buf:getUdpPacket() 8 pkt.ip4.src:set(math.random( $0, 2^32 - 1$ )) 9 pkt.udp.src:set(math.random(0,  $2^16 - 1$ )) <sup>10</sup> end))  $11$  end 12 hist:save("histogram.csv")
- $13$  end

## <span id="page-6-0"></span>Generating Load

```
1 function loadSlave(queue)
2 local mempool = memory.createMemPool(function(buf)
3 buf:getUdpPacket():fill()
4 end)
5 local bufs = mempool:bufArray()
6 while mg.running() do
7 bufs:alloc(60)
8 for i, buf in ipairs(bufs) do
9 local pkt = buf:getUdpPacket()
10 pkt.ip4.src:set(math.random(0, 2^32 - 1))
11 pkt.udp.src:set(math.random(0, 2^16 - 1))
12 end
13 bufs:offloadUdpChecksums()
14 queue:send(bufs)
15 end
```